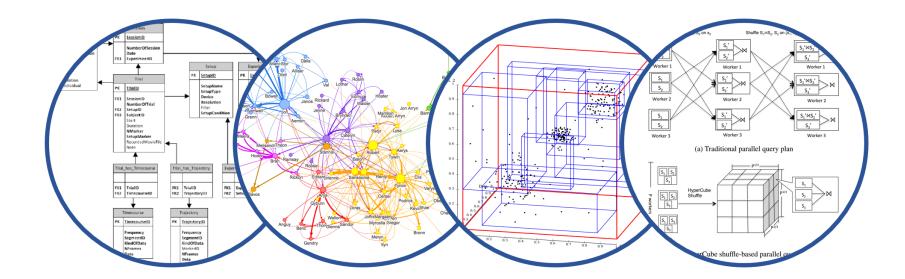

# Database System Internals MapReduce

Paul G. Allen School of Computer Science and Engineering University of Washington, Seattle

CSE 444 – Winter 2022

### Announcements

- Lab 5 optional!
- No Quiz 2
- Final report due Thursday of finals week
  - writeup/reflection for SimpleDB
  - Three pages, prompt will be posted to webpage
- One more take-home quiz released Monday of finals week, due Tuesday

### **OLAP: Online Analytical Processing**

- Big queries: joins, group-by, large data
- No updates
- Use parallelism/distribution to improve performance
- Challenge: optimize ONE query
- **OLTP: Online Transaction Processing**
- Big data, but simple query: many simple updates
- Distribute data to support large workloads
- Challenge: ACID or something weaker

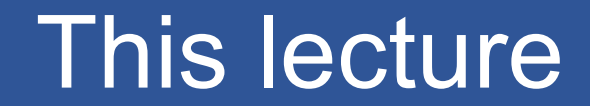

# Data model? Relational

# Scaleup goal? OLAP

# Architecture? Shared-Nothing

### This lecture

# Data model?

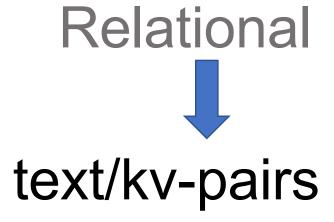

# Scaleup goal? OLAP

# Architecture? Shared-Nothing

- MapReduce: Simplified Data Processing on Large Clusters. Jeffrey Dean and Sanjay Ghemawat. OSDI'04
- Mining of Massive Datasets, by Rajaraman and Ullman, <u>http://i.stanford.edu/~ullman/mmds.html</u>
  - Map-reduce (Section 20.2);
  - Chapter 2 (Sections 1,2,3 only)

# A Note

- MapReduce is obsolete now Interesting only from a historical perspective
- It has had an important influence, still visible today, but newer systems do a better job at adopting traditional database principles:
  - Spark
  - Snowflake -- standard highly distributed SQL

# Map Reduce Review

- Google: [Dean 2004]
- Open source implementation: Hadoop
- MapReduce = high-level programming model and implementation for large-scale parallel data processing

- Not designed to be a DBMS
- But to simplify task of writing parallel programs
  - Simple programming model that applies to many problems
- Hides messy details in runtime library:
  - Automatic parallelization
  - Load balancing
  - Network and disk transfer optimizations
  - Handling of machine failures
  - Robustness

# Data Processing at Massive Scale

#### Massive parallelism:

- 100s, or 1000s, or 10000s servers (think data center)
- Many hours
- Failure:
  - If medium-time-between-failure is 1 year
  - Then 10000 servers have one failure / hour

# Data Storage: GFS/HDFS

- MapReduce job input is a file
- Distributed file system:
  - GFS: Google File System
  - HDFS: Hadoop File System
- File is split into "blocks" or "chunks": 64MB or so
- Blocks are replicated & stored on random machines
- Files are append only

Files !

A file = a bag of (key, value) pairs

A MapReduce program:

- Input: a bag of (inputkey, value) pairs
- Output: a bag of (outputkey, value) pairs

# Step 1: the MAP Phase

User provides the **MAP**-function:

- Input: (input key, value)
- Ouput: bag of (intermediate key, value)

System applies map function in parallel to all (input key, value) pairs in the input file

# Step 2: the REDUCE Phase

User provides the **REDUCE** function:

- Input: (intermediate key, bag of values)
- Output:
  - Original MR paper: bag of output (values)
  - Hadoop: bag of (output key, values)

System groups all pairs with the same intermediate key, and passes the bag of values to REDUCE

### Example

- Counting the number of occurrences of each word in a large collection of documents
- Each Document
  - The key = document id (did)
  - The value = set of words (word)

map(String key, String value):
// key: document name
// value: document contents
for each word w in value:
 EmitIntermediate(w, "1");

reduce(String key, Iterator values):
// key: a word
// values: a list of counts
int result = 0;
for each v in values:
 result += ParseInt(v);
Emit(AsString(result));

MAP

REDUCE

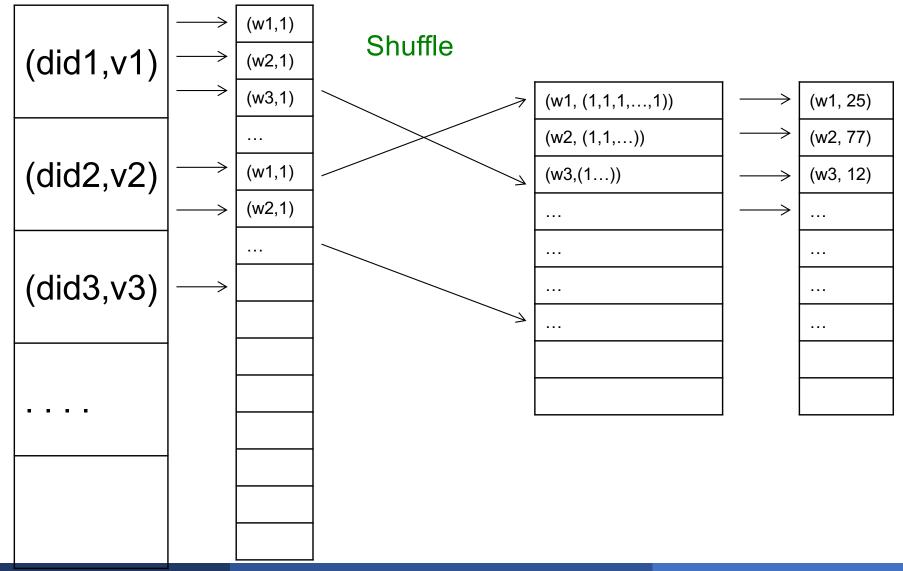

#### A MapReduce Job

- One single "query", e.g. count the words in all docs
- More complex queries may consists of multiple jobs
- A Map Task, or a Reduce Task
  - A group of instantiations of the map-, or reducefunction, which are scheduled on a single worker

- A worker is a process that executes one task at a time
- Typically there is one worker per processor, hence
   4 or 8 per node
- Often talk about "slots"
  - E.g., Each server has 2 map slots and 2 reduce slots

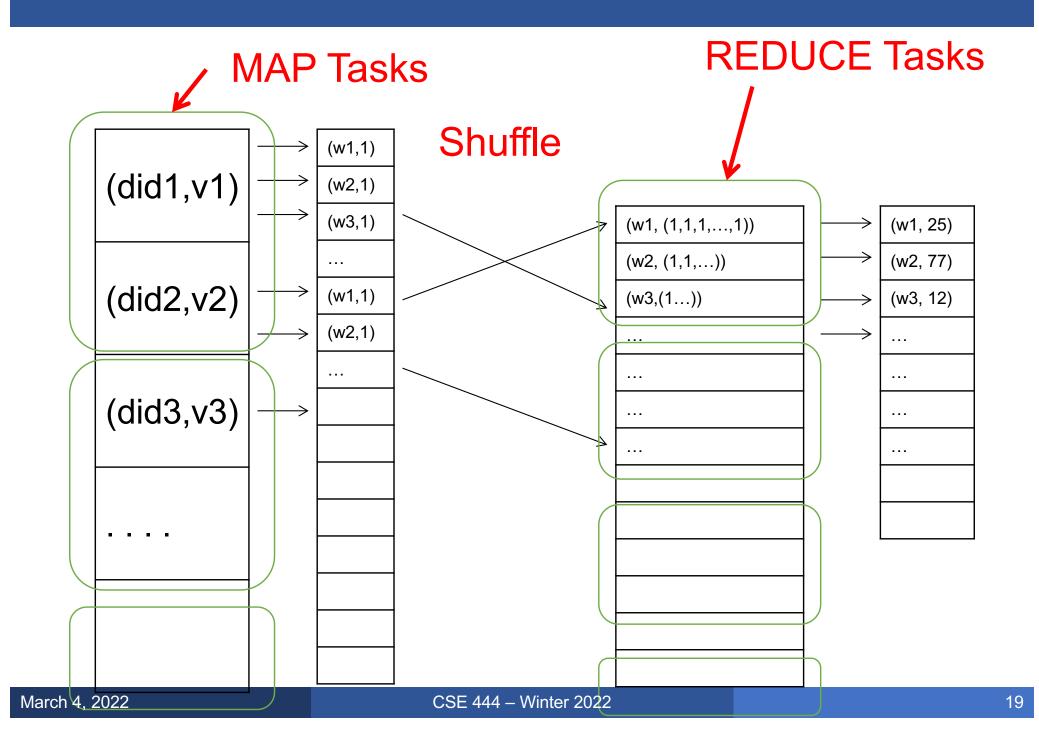

### Parallel MapReduce Details

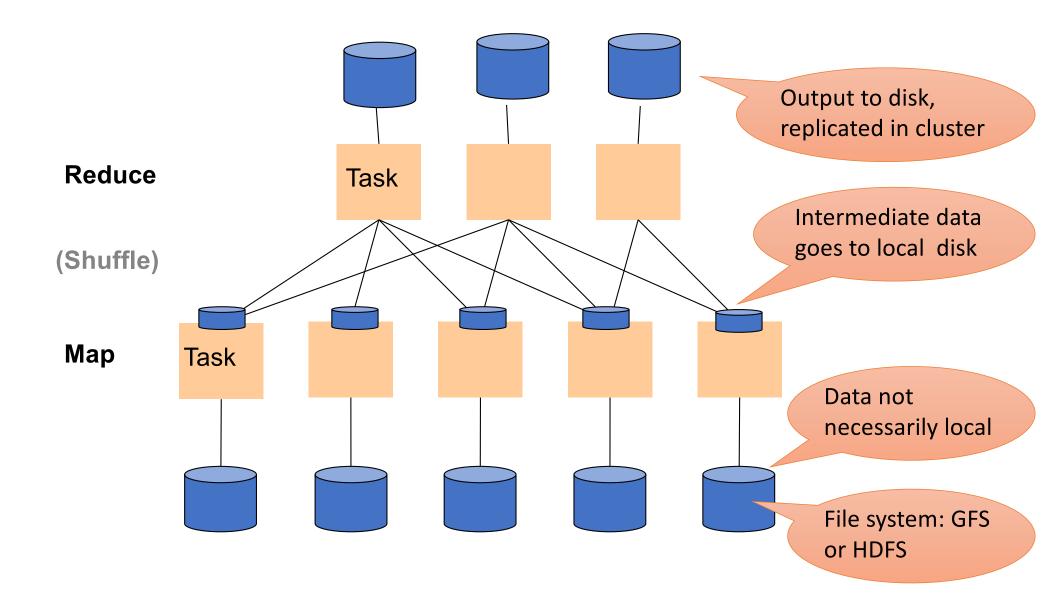

### MapReduce Implementation

- There is one master node
- Input file gets partitioned further into M' splits
  - Each split is a contiguous piece of the input file
  - By default splits correspond to blocks
- Master assigns workers (=servers) to the M' map tasks, keeps track of their progress
- Workers write their output to local disk
- Output of each map task is partitioned into R regions
- Master assigns workers to the *R reduce tasks*
- Reduce workers read regions from the map workers' local disks

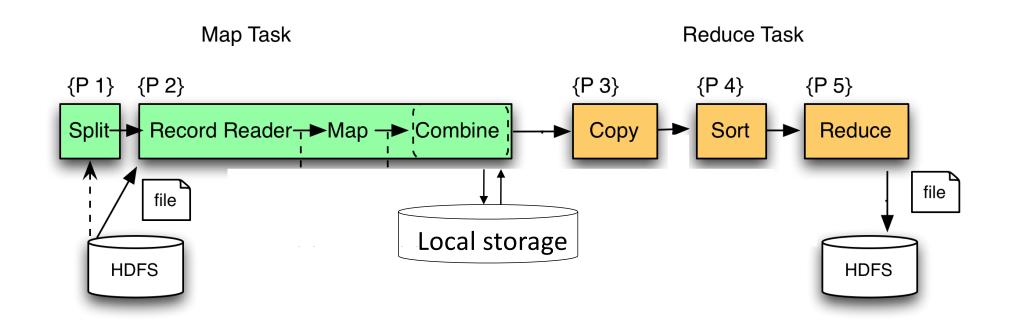

### Skew

#### PageRank Application

• Reduce tasks do not begin until all map tasks are finished

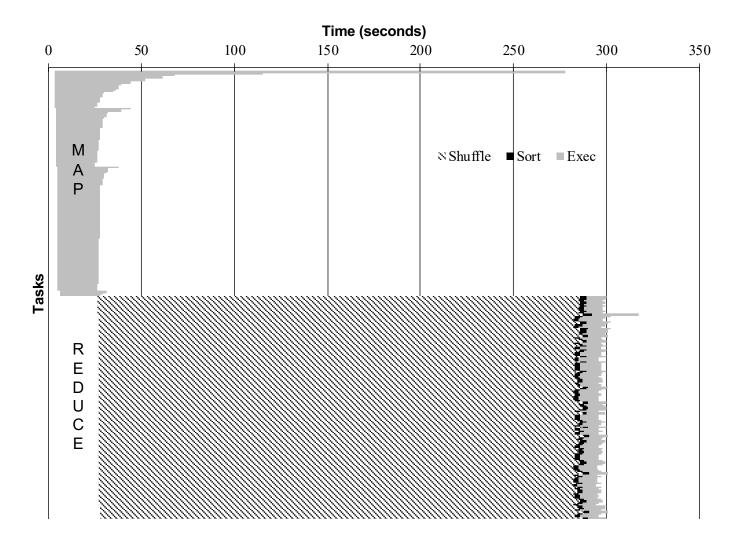

# Interesting Implementation Details

#### Worker failure:

- Master pings workers periodically,
- If down then reassigns its task to **another worker**
- (≠ a parallel DBMS restarts whole query)
- How many map and reduce tasks:
  - Larger is better for load balancing
  - But more tasks also add overheads
  - (≠ parallel DBMS spreads ops across all nodes)

Backup tasks:

- Straggler = a machine that takes unusually long time to complete one of the last tasks. Eg:
  - Bad disk forces frequent correctable errors (30MB/s → 1MB/s)
  - The cluster scheduler has scheduled other tasks on that machine
- Stragglers are a main reason for slowdown
- Solution: pre-emptive backup execution of the last few remaining in-progress tasks

# The State of MapReduce Systems

- Lots of extensions to address limitations
  - Capabilities to write DAGs of MapReduce jobs
  - Declarative languages
  - Ability to read from structured storage (e.g., indexes)
  - Etc.
- Most companies use both types of engines (MR and DBMS), with increased integration
- New systems emerged which improve over MapReduce: e.g. Spark

- Query  $\rightarrow$  query plan
- Each operator  $\rightarrow$  one MapReduce job

# GroupBy in MapReduce

Doc(key, word)

MapReduce IS A GroupBy!

MAP=GROUP BY, REDUCE=Aggregate

SELECT word, sum(1) FROM Doc GROUP BY word

# Joins in MapReduce

If MR is GROUP-BY plus AGGREGATE, then how do we compute R(A,B) ⋈ S(B,C) using MR?

# Joins in MapReduce

- If MR is GROUP-BY plus AGGREGATE, then how do we compute R(A,B) ⋈ S(B,C) using MR?
- Answer:
  - Map: group R by R.B, group S by S.B
    - Input = either a tuple R(a,b) or a tuple S(b,c)
    - Output = (b,R(a,b)) or (b,S(b,c)) respectively
  - Reduce:
    - Input = (b,{R(a1,b),R(a2,b),...,S(b,c1),S(b,c2),...})
    - Output = {R(a1,b),R(a2,b),...} × {S(b,c1),S(b,c2),...}
    - In practice: improve the reduce function (next...)

```
Users = load 'users' as (name, age);
Pages = load 'pages' as (userName, url);
Jnd = join Users by name, Pages by userName;
```

```
map([String key], String value):
    // value.relation is either 'Users' or 'Pages'
    if value.relation='Users':
     EmitIntermediate(value.name, (1, value));
    else // value.relation='Pages':
      EmitIntermediate(value.userName, (2, value));
                                            reduce(String user, Iterator values):
                                               Users = empty; Pages = empty;
                                               for each v in values:
                                                 if v.type = 1: Users.insert(v)
                                                 else Pages.insert(v);
                                               for v1 in Users, for v2 in Pages
                                                Emit(v1,v2);
March 4, 2022
```

```
Users = load 'users' as (name, age);
Pages = load 'pages' as (userName, url);
Jnd = join Users by name, Pages by userName;
```

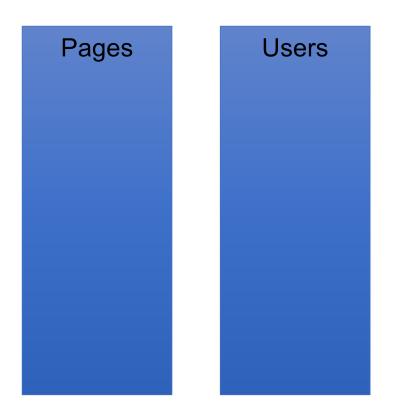

```
Users = load 'users' as (name, age);
Pages = load 'pages' as (userName, url);
Jnd = join Users by name, Pages by userName;
```

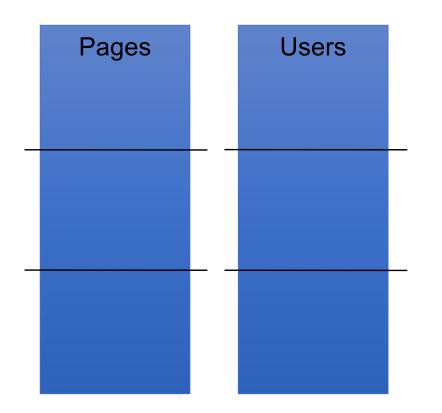

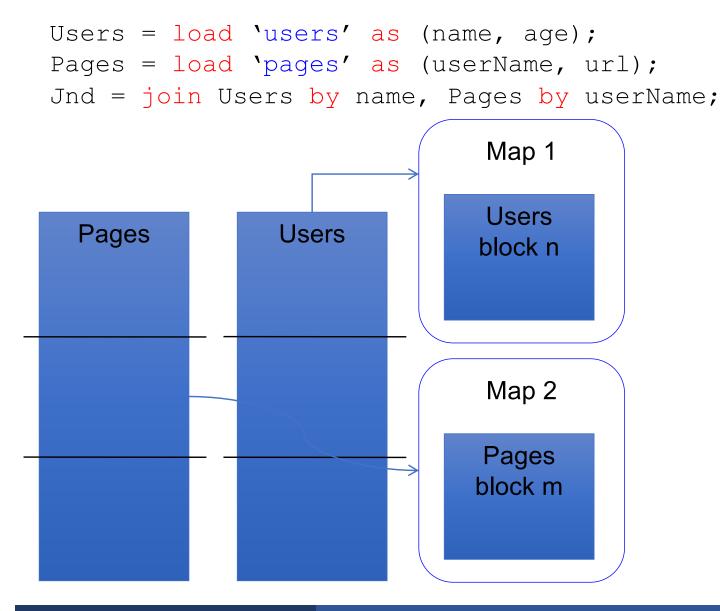

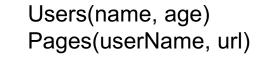

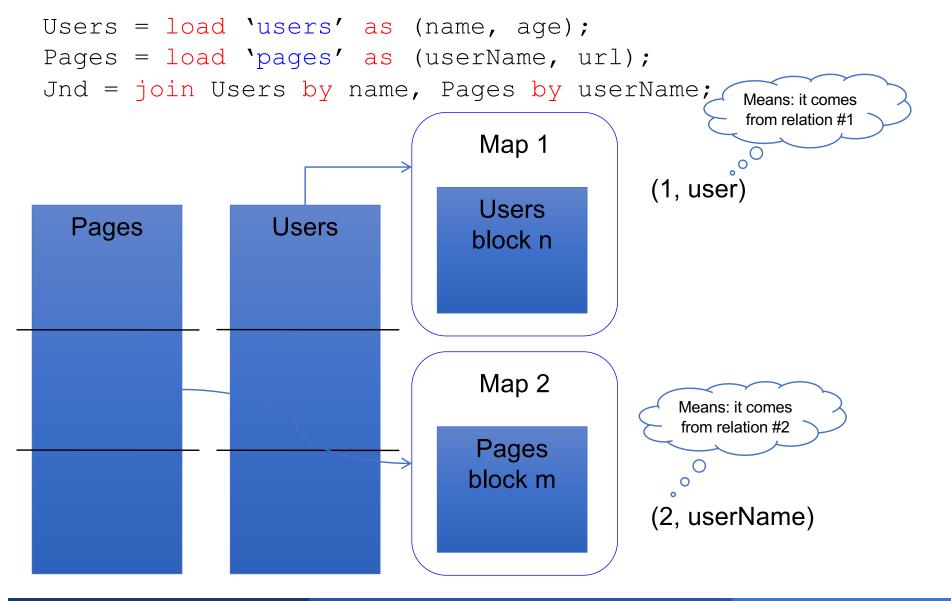

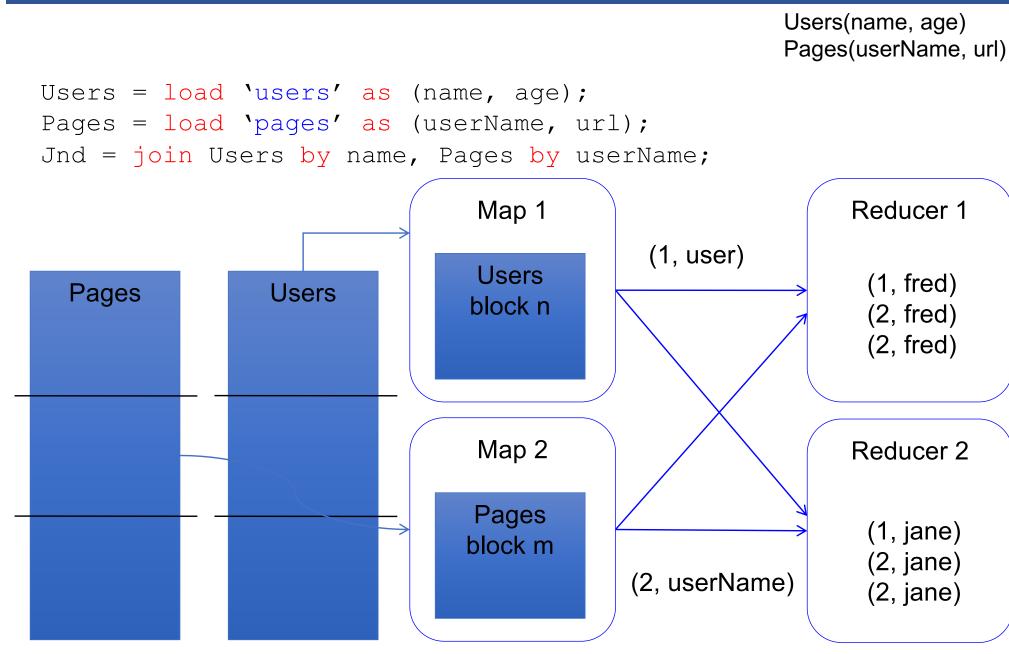

Parallel DBMS

- Relational data model and schema
- Declarative query language: SQL
- Many pre-defined operators: relational algebra
- Can easily combine operators into complex queries
- Query optimization, indexing, and physical tuning
- Streams data from one operator to the next without blocking
- Can do more than just run queries: Data management
  - Updates and transactions, constraints, security, etc.

MapReduce: A major step backwards by David DeWitt

MapReduce

- Data model is a file with key-value pairs!
- No need to "load data" before processing it
- Easy to write user-defined operators
- Can easily add nodes to the cluster (no need to even restart)
- Uses less memory since processes one key-group at a time
- Intra-query fault-tolerance thanks to results on disk
- Intermediate results on disk also facilitate scheduling
- Handles adverse conditions: e.g., stragglers
- Arguably more scalable... but also needs more nodes!

MapReduce: A major step backwards by David DeWitt